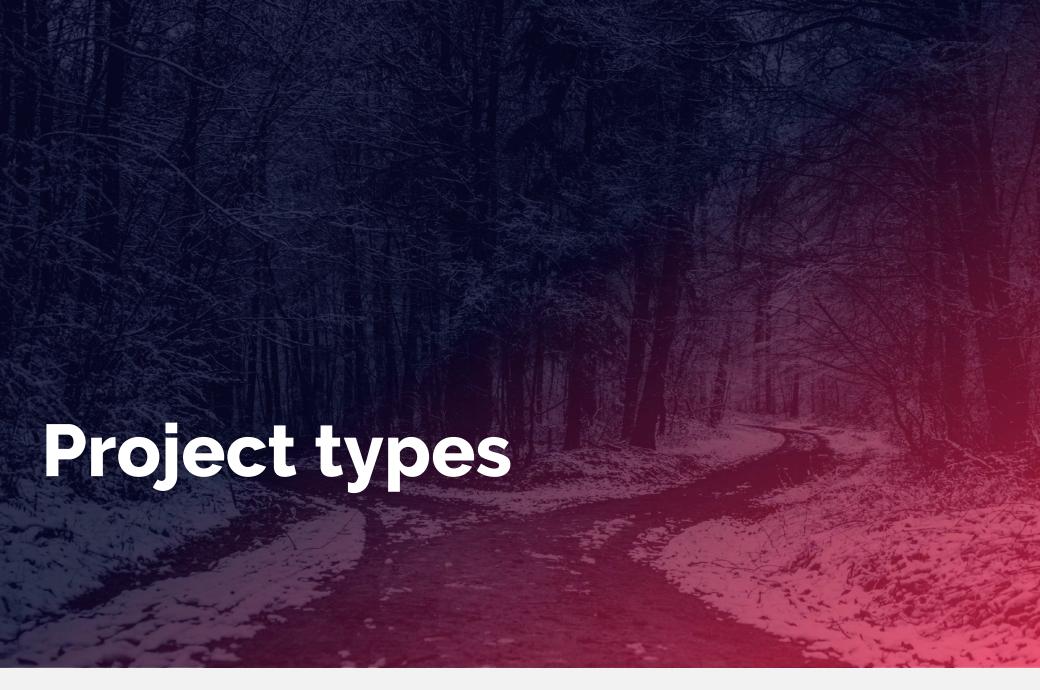

# **Content**

- 1 Projects overview
- 2 Understanding Brush-up
- 3 Understanding Visual enhancement
- 4 Differences and other projects

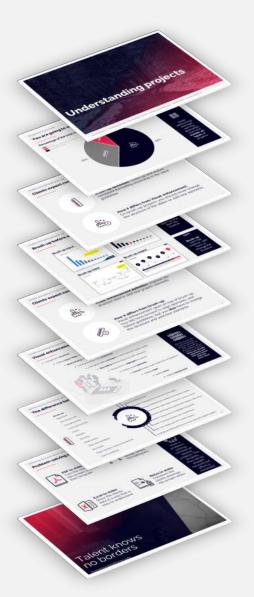

# You are going to work on 3 types of projects on the platform

# Percentage of the total number of hours

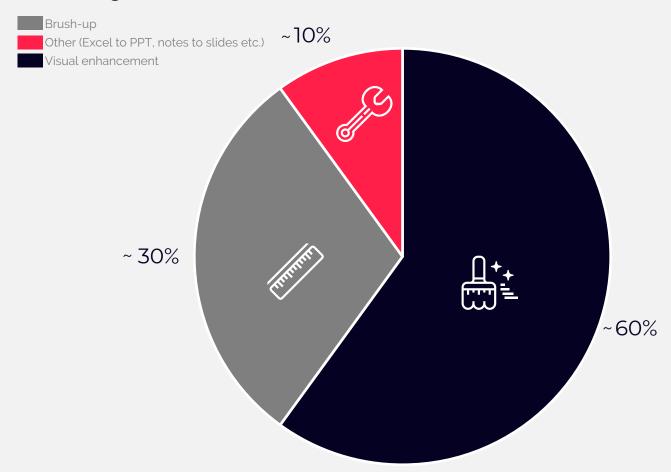

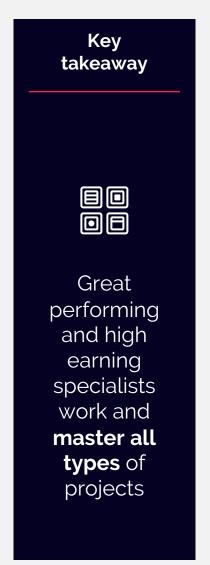

# Clients expect consistency for Brush-up projects

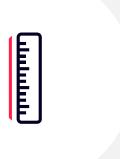

**Brush-up definition**: Clean-up and ensure consistent formatting according to the client guidelines

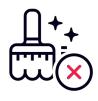

# **How it differs from Visual enhancement:**

On brush-up projects you should never change the structure of the slides or add new elements

# Apply client guidelines on all elements and succeed on Brush-ups

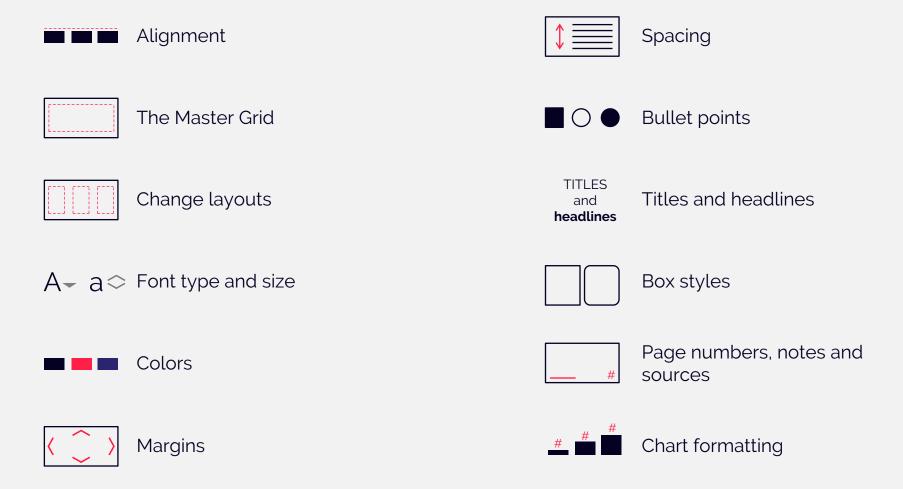

# Consistency is key when doing brush-up

### Do

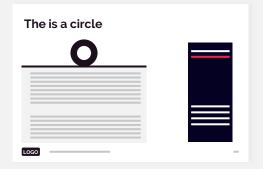

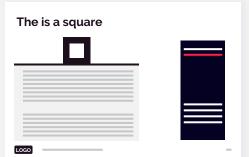

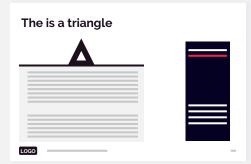

### Don't

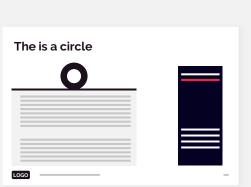

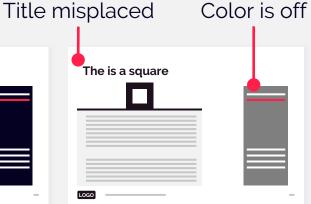

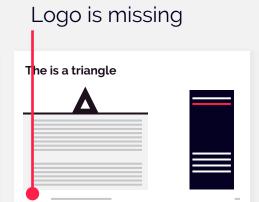

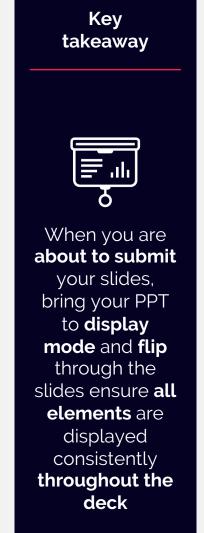

# Brush-up before and after examples

## Brush up input

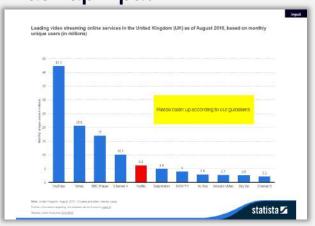

# Brush up output

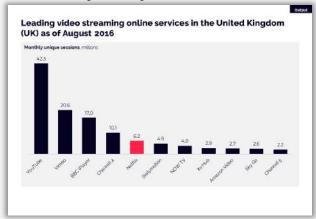

### Do

Brush-up: clean up and don't be creative

### **Brush up input**

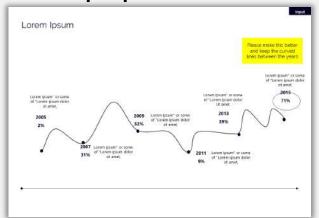

## Brush up output

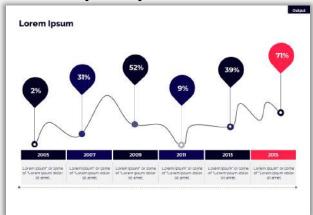

### Don't

Brush-up:
Don't be
creative, add
icons or
change the
structure

# Clients expect consistency and redesign for Visual enhancement

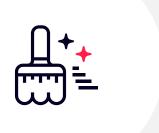

**Visual enhancement definition**: *Improve the structure and/or add new graphic elements* 

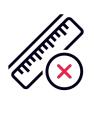

# How it differs from brush-up:

Visual enhancement goes on top of brush-up. You still have to have to align elements and follow guidelines, but you **also** have to change the structure and add new elements

# Abstract illustration of visual enhancement

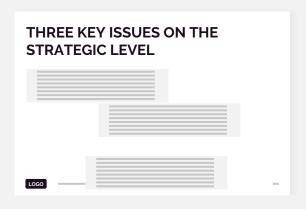

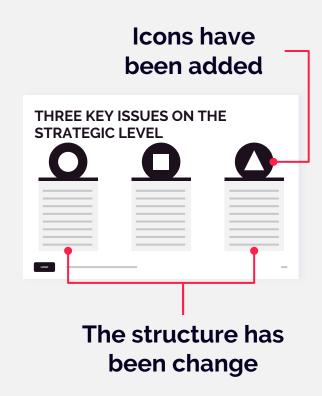

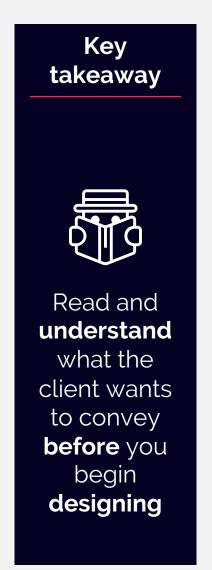

# Visual enhancement means a creative effort

- Changing the structure
  - Adding logos/flags instead of company names, country names
    - Restructuring of bullet points into illustrations
      - Turning numbers into visual flows
        - Changing/editing pictures to more relevant/higher quality
          - **Recreating** pictures figure into PPT elements
            - Using colors to **highlight** key points
              - Adding visual elements
                - Convert simple charts/data into infographics
                  - Adding maps
                    - Adding icons
                      - Adding background

Key takeaway

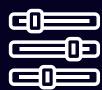

The list to your left is not exhaustive, and you should not limit yourself to these bullets. What matters is that the slides are visually appealing and look way better than the client input

# **Example of visual enhancement**

### Visual enhancement input

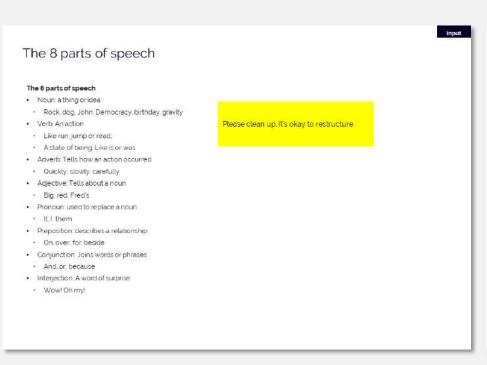

### Visual enhancement output

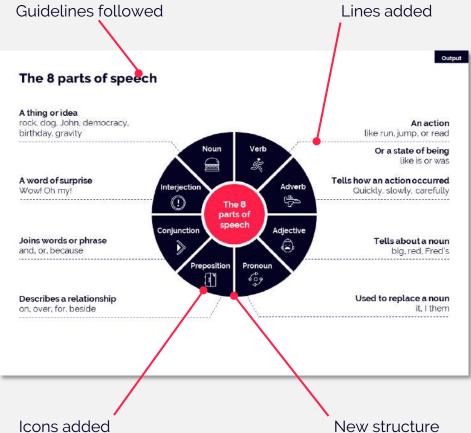

# The difference between Brush-up and Visual enhancement

### Brush-up:

Alignment

The Master Grid

Change layouts

Font type and size

Colors

Margins

Spacing

**Bullet points** 

Titles and Headlines

Box styles

Page numbers, Notes and Sources

Chart formatting

### Visual enhancement:

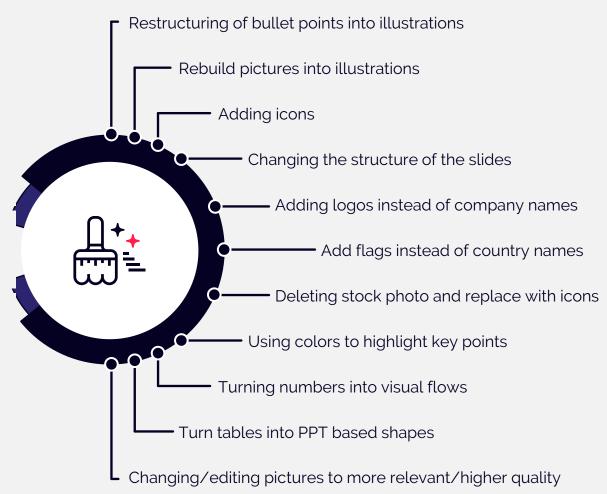

# Problem-solving skills are sometimes required on special projects

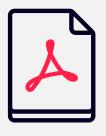

### PDF to slides

Turn the client's PDF into proper slides in their template

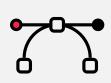

### Other

Vector-based design, Word formatting etc.

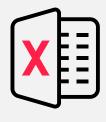

### **Excel to slides**

Show the clients data in a way that is easy to understand

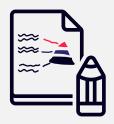

### **Notes to slides**

Transform the clients drawings into proper slides

Key takeaway

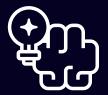

Have a problem-solving mindset on special projects. The projects may not be straight forward but effort is rewarded

# Talent knows no borders

Knowmoreplatform.com